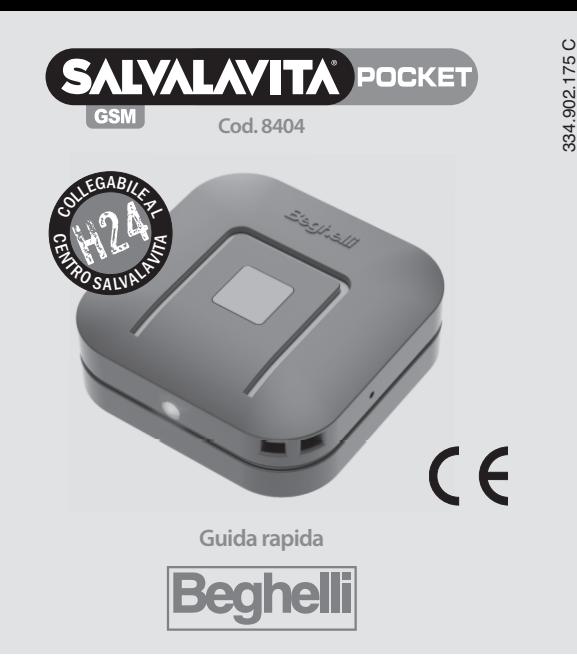

Salvalavita POCKET GSM Beghelli è un dispositivo GSM tascabile per chiamate rapide di soccorso.

# **uTIlIZZO dEl dIspOsITIvO**

Premendo il pulsante rosso Salvalavita per 2 secondi il dispositivo chiama in sequenza fino a 9 numeri di telefono memorizzati attivando, in automatico ad ogni chiamata, una conversazione in vivavoce col chiamato.

Prima della chiamata di allarme il dispositivo invia messaggi SMS, contenenti i dati di geolocalizzazione, ai numeri di telefono memorizzati.

Se il numero a cui è stato inviato l'allarme corrisponde ad una linea fissa questo numero riceverà solo la chiamata in voce senza i dati di localizzazione. Il dispositivo non invia alcun messaggio preregistrato di allarme, quindi il ricevente sentirà direttamente in vivavoce la voce della persona che ha mandato l'SOS.

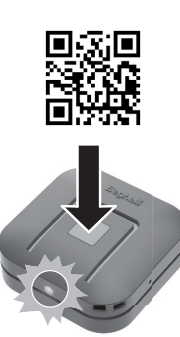

Se si tratta di uno smartphone,"cliccando"sul link contenuto nel testo dell'SMS verrà visualizzata la mappa con la posizione di chi ha generato l'allarme.

## **ATTENZIONE:**

Il dispositivo utilizza, per una maggiore sicurezza, due tipi di tecnologie per il rilevamento della posizione in caso di allarme: celle di telefonia mobile/WiFi e segnale GPS. Il primo SMS riguarda la posizione determinata tramite le celle della rete di telefonia mobile e le reti wifi rilevate, la localizzazione in alcuni casi potrebbe non essere precisa, ma darà comunque un'indicazione della zona da cui è stato mandato l'allarme.

Questo primo messaggio visualizza sulla mappa un cerchio in cui c'è la maggiore probabilità di trovare la persona che ha inviato l'allarme.

Successivamente, se il dispositivo sarà sotto copertura GPS, invierà un secondo SMS con la posizione ricavata dal segnale GPS che sarà visualizzata tramite Google Maps e sarà molto precisa. Attivando il navigatore (icona in basso a sinistra) è possibile essere guidati fino alla posizione (con l'App Google Mapsinstallata).

# **AccENsIONE E spEgNImENTO**

**AccENsIONE:** tenendo premuto il pulsante rosso il dispositivo si accende emettendo quattro note ascendenti. **spEgNImENTO:** tenendo premuto il pulsante rosso, il dispositivo entra in allarme, continuando a tenere premuto per oltre 10 secondi il dispositivo si spegne emettendo quattro note discendenti senza fare partire alcun SMS o telefonata di allarme.

# **procedura di allarme:**

Nella fase di allarme i numeri di telefono memorizzati nel dispositivo vengono chiamati in sequenza, a partire dal primo (SOS1) fino a che non vi è una risposta. Il primo numero che risponde termina la .<br>sequenza delle chiamate.

**Attenzione: NON attivare segreterie telefoniche sui numeri sOs memorizzati, perché in tal caso il dispositivo non potendo distinguere la risposta della segreteria dalla risposta dell'utente considera l'allarme servito e interrompe il ciclo di chiamate.**

I numeri memorizzati vengono chiamati un massimo di 3 volte dopodiché l'allarme si considera comunque terminato e il dispositivo torna in standby.

# **gestione sIm card:**

In caso di utilizzo di SIM card ricaricabile ricordarsi di verificare periodicamente che il credito residuo sia sufficiente per effettuare chiamate e/o invio di sms.

## **pREpARAZIONE dEl dIspOsITIvO pER l'usO**

- **• procurarsi una sIm card** (misura "NANO") con traffico VOCE e SMS:
- aprire lo sportellino laterale (figura 1);
- inserire la SIM card NANO come indicato nella figura 2;
- richiudere con attenzione lo sportellino per mantenere la resistenza all'acqua.

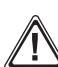

**ImpORTANTE:** prima di inserire la SIM **togliere la richiesta del pIN all'accensione**. Per farlo inserire la SIM in un telefono e rimuovete tale funzione dal menù impostazioni del telefono (varia in base al modello).

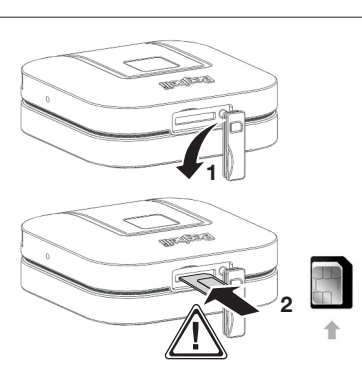

# **Batteria scarica:**

**chiamate in entrata:**

Quando la batteria si scarica al di sotto del 15% il dispositivo emette un segnale acustico e contemporaneamente viene inviato un SMS di segnalazione di batteria scarica al primo numero memorizzato.

Nel caso di allarme, durante il periodo di 30 minutisuccessivi all'inizio dell'allarme il dispositivo risponde

Per abilitare, disabilitare o modificare le impostazioni di questa funzione inviare un SMS contenente: BATT:x (x= 1 invia solo al primo numero di rubrica, x= 2 invia ai primi 2 numeri in rubrica, x= N disabilita). Per conoscere lo stato di attivazione della funzione inviare un SMS contenente: BATT? La risposta sarà: BATT:x (dove x= 1, 2 o N).

**•** Prima dell'utilizzo del dispositivo caricare la batteria utilizzando il cavetto con connettore magnetico, da posizionare sul retro, nel punto indicato in figura, verificando l'accensione del LED giallo a conferma del corretto collegamento.

Il dispositivo può ricevere le chiamate solo dai numeri inseriti.

a qualsiasi chiamata entrante e si pone automaticamente in vivavoce.

La batteria ha un'autonomia in standby fino a 5 giorni. **Tuttavia, si consiglia di ricaricarla quotidianamente in modo che la batteria abbia sempre la massima autonomia per gestire l'eventuale fase di allarme**, durante la quale il dispositivo è in comunicazione e sfrutta la batteria molto più intensamente di quando è in standby.

Per garantire un buon funzionamento del caricatore pulire periodicamente i contatti utilizzando un panno umido ed

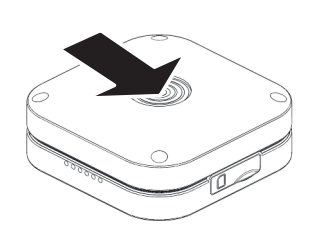

evitando l'uso di sostanze aggressive.

# **cONfIguRAZIONE dEl dIspOsITIvO**

Il dispositivo si programma e si interroga mediante messaggi SMS. Occorre quindi inviare, da un qualsiasi telefono, opportuni SMS al numero di telefono della SIM inserita nel dispositivo.

Per il corretto funzionamento è necessario programmare nel dispositivo almeno il primo numero di telefono da chiamare in caso di allarme (max. 9 numeri di telefono memorizzabili).

Ad ogni SMS correttamente inviato e interpretato il dispositivo risponde con un SMS di risposta (possono essere necessari alcuni minuti). In assenza di risposta verificare che il traffico SMS della SIM sia abilitato, che il dispositivo sia registrato e raggiungibile sulla rete GSM, che cisia sufficiente credito residuo e che il messaggio inviato sia stato digitato correttamente.

Quando si inseriscono i numeri è possibile specificare anche se, in caso di allarme, a quel numero si vuole mandare SMS, voce o entrambi. Il primo numero inserito è preferibile che sia un cellulare perchè riceverà degli SMS di conferma e di notifica.

#### **programmazione dei numeri da chiamare:**

**1° numero di telefono;** Inviare al dispositivo un SMS con il seguente testo:

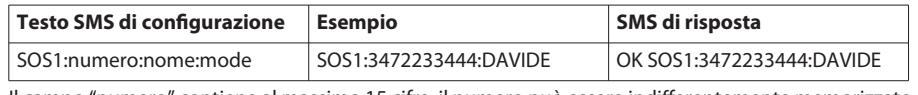

Il campo "numero" contiene al massimo 15 cifre; il numero può essere indifferentemente memorizzato con o senza il prefisso internazionale (+39 per l'Italia).

Il campo "nome" contiene al massimo 12 caratteri.

#### **Riepilogo dei numeri memorizzati:**

Con questo comando è possibile interrogare il dispositivo e ricevere un SMS con la lista dei numeri memorizzati per la verifica del corretto inserimento:

**Riepilogo dei numeri memorizzati;** Inviare al dispositivo un SMS con il seguente testo:

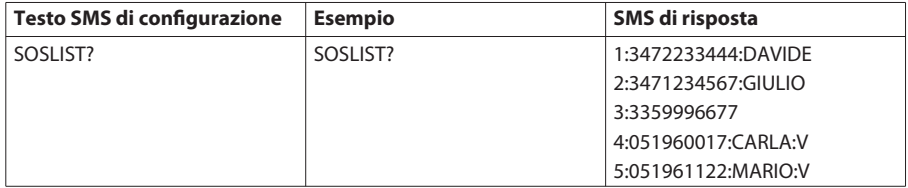

Il campo "mode" può contenere i valori S o V, oppure può essere assente. Se non si inserisce nulla nel campo "mode", quel numero, in caso di allarme, riceverà sia le telefonate che gli SMS. S= solo SMS (in caso di allarme, questo numero riceverà solo gli SMS ma non le chiamate vocali).

V= solo Voce (in caso di allarme, questo numero riceverà solo le chiamate vocali ma non gli SMS).

Se il campo mode è assente il numero riceverà sia SMS che chiamate vocali e potrà chiamare il dispositivo in qualsiasi momento (esempio: SOS1:3472233444).

Se si inseriscono numeri fissi è importante personalizzare i numeri inserendo la funzione "solo Voce" come indicato sopra.

È possibile NON indicare alcun nome.

**1° numero ditelefono senza indicazione del nome;** Inviare al dispositivo un SMS con ilseguente testo:

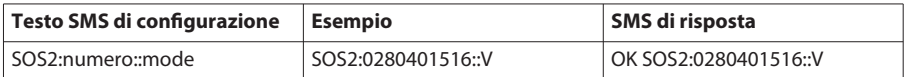

Procedere con la configurazione degli altri numeri SOS utilizzando la stessa procedura (SOS2, SOS3…). **N.B.: per modificare un numero ditelefono procedere ad una nuova programmazione nella stessa posizione (sOs1, sOs2….)**

#### **cancellazione di un numero di telefono dalla rubrica:**

**per cancellare un numero di telefono dalla rubrica** inviare SMS come segue: SOS1: SOS2: ... ... SOS9: Il dispositivo cancella il numero corrispondente e risponde con l'SMS relativo:

SOS1:cancellato SOS2:cancellato ... ... SOS9:cancellato

Ad esempio, per cancellare il secondo numero di telefono dalla rubrica inviare al dispositivo un SMS con il seguente testo:

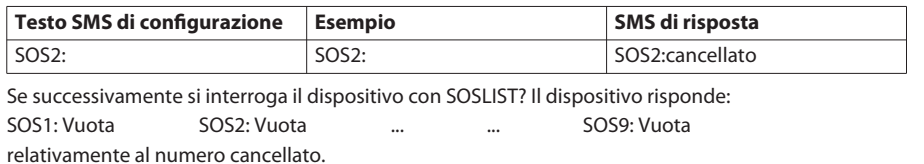

## **sms entranti:**

Tutti gli SMS ricevuti dal dispositivo che non corrispondono a comandi di configurazione vengono automaticamente ridiretti al primo numero registrato. Ciò consente al primo numero, ad esempio, di venire a conoscenza di eventuali messaggi del gestore telefonico della SIM sulla necessità di ricaricare il credito. Per abilitare, disabilitare o modificare le impostazioni di questa funzione inviare un SMS contenente: REPORT:x (x= 1 invia solo al primo numero di rubrica, x= 2 invia ai primi 2 numeri in rubrica, x= N disabilita)

Per verificare lo stato della funzione inviare un SMS contenente: REPORT?

La risposta sarà: REPORT:x (dove x= 1, 2 o N).

#### **sensore di movimento - caduta:**

Salvalavita POCKET GSM è dotato di un sensore di movimento che consente l'invio di una richiesta automatica disoccorso nel caso in cui il dispositivo rilevi una forte accelerazione di movimento seguita da un brusco impatto (per esempio in caso di violenta caduta).

In caso di attivazione dell'allarme il dispositivo emetterà un forte suono per circa 20 secondi durante i quali è possibile, in caso di attivazione non necessaria, annullare la procedura di chiamata premendo il tasto rosso Salvalavita per 2 secondi.

Ilsensore di movimento è disattivato; può essere attivato e impostato a propria discrezione, in funzione delle proprie necessità, abitudini di movimento, e/o condizioni fisiche inviando un SMS contenente:

# FALL:x (dove x= Y abilitato, x= N disabilitato)

Il sensore di movimento è preimpostato ad un livello di sensibilità "Medium".

Per modificare la sensibilità del sensore di movimento inviare un SMS contenente:

FALL:x (dove  $x= L$  Low, poco sensibile;  $x= M$  Medium;  $x= H$  High, molto sensibile).

Un SMS di interrogazione FALL? ottiene le seguenti possibili risposte:

FALL:N (disabilitato); FALL:Y level L (abilitato a livello Low); FALL:Y level M (abilitato a livello Medium); FALL:Y level H (abilitato a livello High).

**Nota:** il rilevatore di caduta è un sistema di allarme automatico che assicura un'ulteriore misura di protezione quando l'utente non è in grado di attivare una chiamata di emergenza; tuttavia non tutti i tipi di caduta possono essere riconosciuti e analizzati dalla tecnologia di rilevamento automatico.

#### **funzione controllo posizione:**

I numeri inseriti possono interrogare in qualsiasi momento il dispositivo per richiedere la sua posizione. Il dispositivo risponde con un SMS contenente il link relativo alla propria geolocalizzazione. Il chiamante "cliccando" il link dell'SMS ricevuto visualizzerà sul proprio smartphone la posizione del dispositivo.

**localizzazione;** Inviare al dispositivo un SMS con il seguente testo:

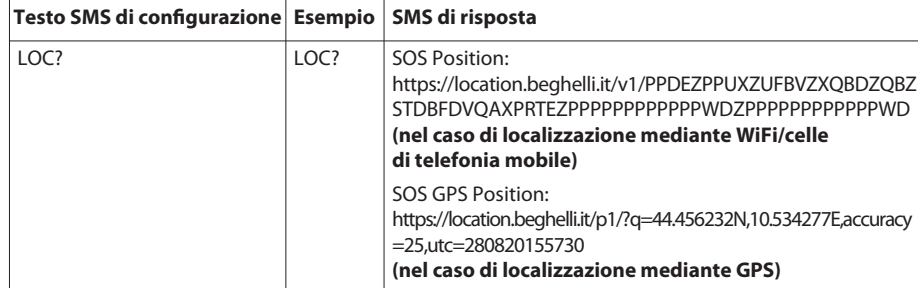

Per disabilitare la funzione localizzazione inviare un SMS contenente: LOC:x (dove x=Y abilitato, x=N disabilitato).

#### **cARATTERIsTIcHE TEcNIcHE cod. 8404:**

• Dimensioni: 45x45x18mm

• Peso: 33gr

• 9 numeri di telefono memorizzabili

- Localizzazione del chiamante mediante GSM/WiFi o GPS a seconda della disponibilità
- Banda di frequenza GSM: 2G 850/900/1800/1900 Mhz
- Potenza massima di trasmissione GSM: 1W
- Funzione vivavoce per rispondere alle chiamate
- Sensore di caduta (invio automatico della richiesta di soccorso)

#### **AvvERTENZE/gARANZIA**

- Questo dispositivo dovrà essere destinato solo all'uso per il quale è stato costruito. Ogni altro uso è da considerarsi improprio e pericoloso.
- Non usare il dispositivo in prossimità di un pacemaker.
- Il dispositivo soddisfa le linee guida internazionali per l'esposizione dell'uomo ai campi elettromagnetici.
- In caso di malfunzionamento rivolgersi ad un centro di assistenza tecnica autorizzato.
- Ai sensi della direttiva europea 2013/56 UE, le batterie esauste sono soggette a raccolta differenziata e non devono essere smaltite come rifiuto urbano.
- $\boxtimes$ • Il dispositivo contiene una batteria al Litio potenzialmente pericolosa. La batteria può esplodere se usata in modo errato: non aprire o gettare nel fuoco.
- Ai sensi della direttiva europea 2012/19 UE, l'apparecchio in disuso deve essere smaltito in modo conforme: non deve essere smaltito come rifiuto urbano indifferenziato ma deve essere consegnato presso le stazioni ecologiche o presso il rivenditore Beghelli. Per maggiori ⊠

informazioni, rivolgersi all'ente di smaltimento locale o al rivenditore dell'apparecchio.

#### **sEgNAlAZIONE lEd**

Segnalazione LED con dispositivo acceso (non collegato al caricatore):

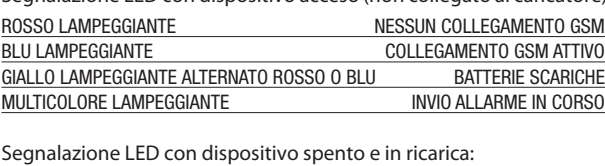

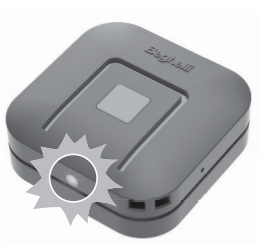

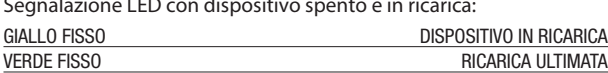

Segnalazione LED con dispositivo acceso e in ricarica:

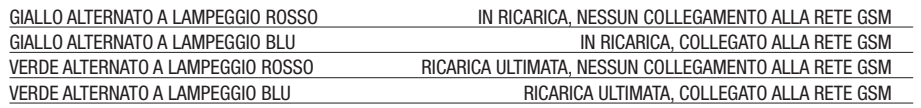

#### **Inserimento password:**

I numeri inseriti possono attivare una password composta da 4 numeri; queste 4 cifre devono essere digitate prima di ogni SMS da inviare al dispositivo. Una volta inserita la password i comandi che non la contengono non vengono considerati.

Esempio di inserimento password 1234, inviare al dispositivo un SMS contente: PWRD:1234

Il dispositivo risponderà PWRD:1234 OK

Per verificare la posizione del dispositivo una volta inserita la password sarà necessario inviare il comando 1234LOC?

Per disabilitare la funzione Password inviare il comando PWRD:0000 che dovrà essere preceduto dalla password precedentemente inserita (1234PWRD:0000).

## **cENTRO sAlvAlAvITA BEgHEllI**

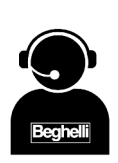

Il dispositivo può essere collegato al centro Salvalavita Beghelli, operativo 24 ore su 24 per 365 giorni l'anno.

Il centro Salvalavita Beghelli, ricevuti gli allarmi, attiverà le procedure di emergenza concordate con il cliente.

Per l'attivazione del servizio visitare il sito www.beghelli.it/salvalavita o contattare il Numero Verde 800 626626

- LED di segnalazione collegamento alla rete GSM e batteria scarica
- Batteria ricaricabile al litio 3.7V 500mAh
- Caricatore USB 100-240V 5V in dotazione
- Autonomia di funzionamento in standby: fino a 5 giorni
- Funziona con una SIM card NANO (non inclusa) abilitata al traffico voce e SMS
- Resistente ad acqua e polvere (non adatto a immersione). Vedere la tabella di riferimento sottostante.

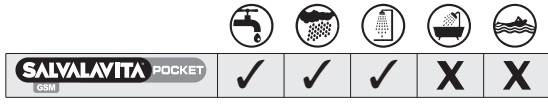

Beghelli S.p.A. dichiara che il dispositivo ricetrasmettitore radio cod. 8404 è conforme alla direttiva 2014/53/UE.

Il testo completo della Dichiarazione di Conformità UE del dispositivo è disponibile su

www.beghelli.it > area tecnica > download

www.beghelli.it/it/area-tecnica/strumenti/download

- Il suddetto dispositivo può essere utilizzato in regime di "libero uso".
- E' espressamente esclusa la responsabilità di Beghelli per danni di qualsiasi tipo e genere, derivanti da:
- non corretto uso o mancato uso dell'Apparecchio da parte del Cliente;
- mancato o ritardato intervento dei servizi pubblici di emergenza, ove del caso.

In particolare il Cliente è a conoscenza e prende atto che il servizio prestato viene necessariamente effettuato tramite la rete mobile a cui si collega lo smartphone associato al Salvalavita POCKET GSM e che quindi nessuna responsabilità può essere imputata a Beghelli nel caso in cui la mancata o la ritardata prestazione del servizio di emergenza sia dipesa da interruzione, anche di minima durata, della rete mobile stessa.

- **INfORmATIvA BREvE RElATIvA Al TRATTAmENTO dEI dATI pERsONAlI AI sENsI dEl REgOlAmENTO (uE) 2016/679 ("gdpR")**
- La presente informativa breve è fornita nel rispetto delle Linee Guida sulla trasparenza emanate dal Gruppo art. 29, riviste e adottate l'11 Aprile 2018 (WP260 rev.01). Per l'informativa estesa visitare il sito www.beghelli.it, seguendo il percorso "Supporto/Privacy Policy".
- Titolare del trattamento: BEGHELLI SPA, Via Mozzeghine, 13/15 loc. Monteveglio 40053 Valsamoggia (Bologna) ("Società").<br>- Responsabile della protezione dei dati (DPO): e-mail dpo@beghelli.it<br>- Finalità del trattam
- Adempiere ad obblighi previsti da regolamenti e dalla normativa nazionale e sovranazionale applicabile; c) Esercitare o difendere i diritti del Titolare in sede giudiziaria; d) localizzazione;
- Il dispositivo condivide la propria posizione ai contattisalvati in memoria a fronte della pressione per 1 secondo sul pulsante SOS.
- I numeri in memoria potranno richiedere la posizione del dispositivo in qualsiasi momento. L'utente può disattivare tale funzione tramite apposita procedura in qualsiasi momento. Le modalità di configurazione per garantire la massima riservatezza sono disponibili e rese nell'informativa estesa.
- Il Titolare non conserva alcun tipo di dato personale dell'interessato legato all'erogazione dei servizi e alla localizzazione
- Diritti dell'interessato: Contattando l'Ufficio Privacy, a mezzo posta all'indirizzo Via Mozzeghine, 13/15 loc. Monteveglio -<br>⊺40053 Valsamoggia (Bologna) oppure via e-mail all'indirizzo privacy@beghelli.it, gli int (accesso, cancellazione, rettifica, integrazione, limitazione, opposizione, portabilità) così come garantiti dal GDPR, laddove<br>applicabili. Gli interessati hanno il diritto di proporre reclamo all'Autorità di controllo com risiedono abitualmente o lavorano o dello Stato in cui si è verificata la presunta violazione.

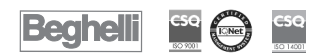

www.beghelli.it BEGHELLI S.p.A. - Via Mozzeghine 13/15 - loc. Monteveglio 40053 Valsamoggia (BO) ITALY Tel. +39 051 9660411 - Fax +39 051 9660444 - N. Verde 800 626626